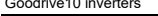

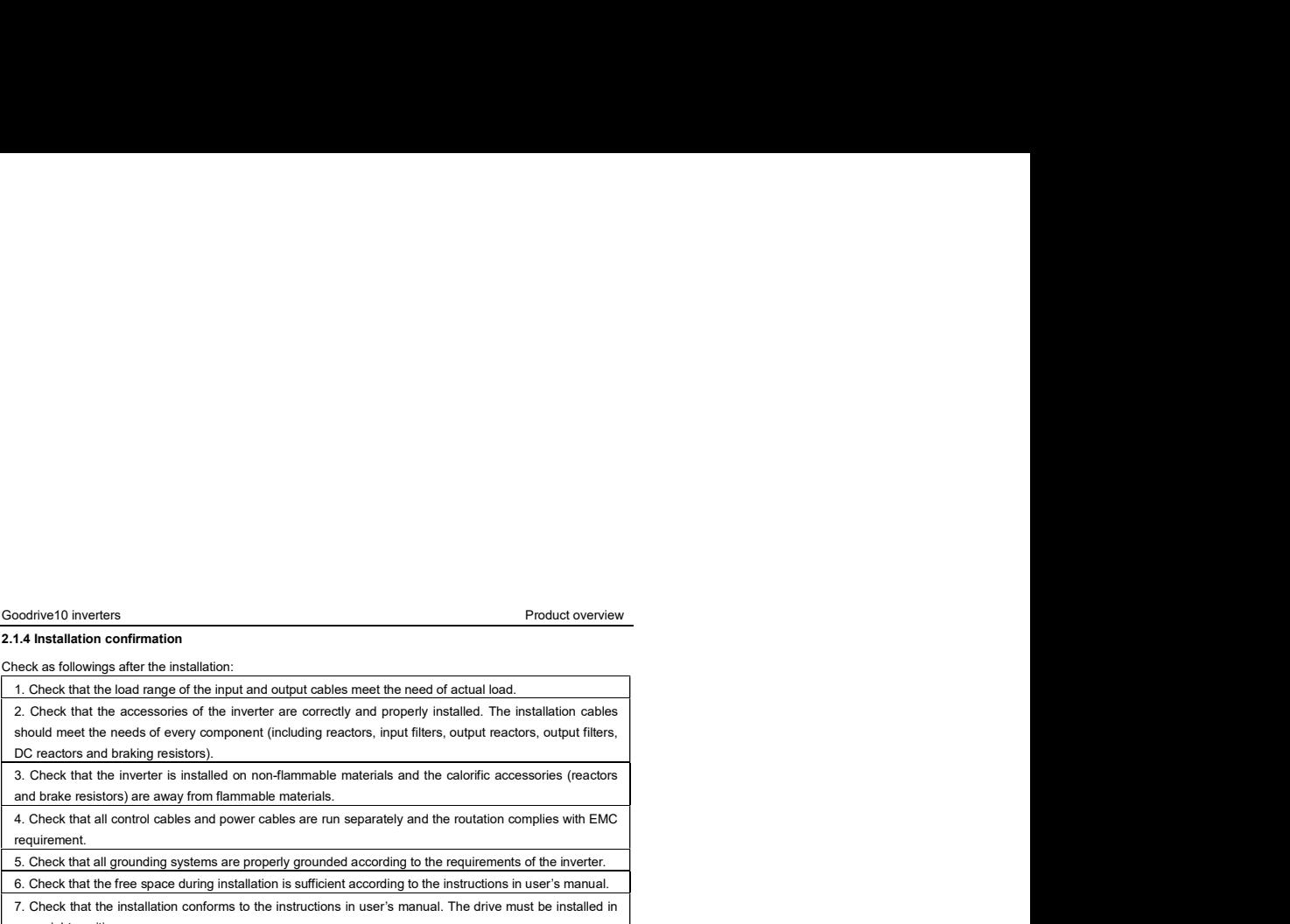

and brake resistors) are away from flammable materials.

requirement.

Frontier 13 Previses<br>
4. Check that in control case of the investments of the routation cables and power cables and power cables are<br>
4. Check that is better and power cables are run separately and property precision. The Solviere Diversions are measured according to the relationship of the inverter. The requirements of the inverter are considered according to the relation control and C. Check that the increase of the inverter are correctly **Free space during installation is sufficient according installation is sufficient according to the installation in user and conforming installation is sufficient according to the installation is sufficient according to th** an upright position. Bruchwell throughout the external connection<br>
Schedule conditions contained and the external connection terminals are tightly fastent of the external connection terminals are tightly fastened and the torque is approximate. exting the method of the method of the method of the included conduct of the method of the method of the conduction of the method of the method of the method of the included conductive includes and other conduction of the Coodrove10 inverters<br>
2.1.4 Installation confirmation<br>
1. Check that the lost ding of the input and output cabies meet the need of actual box.<br>
2. Check that the loscensites of the inverter are correctly and properly insta Constitute the basic commission of the basic commission in the basic commission of the basic commission of the basic commission of the basic commission of the basic commission of the basic commission of the basic commissio Cocket of the moters<br>
1. At least blank possible are numbers.<br>
1. Chook that the successive of the interactions:<br>
1. Chook that the successive of the moteration of the moteration of the moteration of the motel of autotomi is a content of the method continues of the ACC/DEC time according to the ACC/DEC time according to the actual running of the leader of the actual running of the ACC/DEC time actual run in the actual running of the actual Society of Predict contribution<br>
3. A structure point of the radio content and check that the device via jogging and check that the rotation of<br>
3. Consider the device via point of the rotation of the rotation is as requir

rotation direction by changing the wiring of motor.

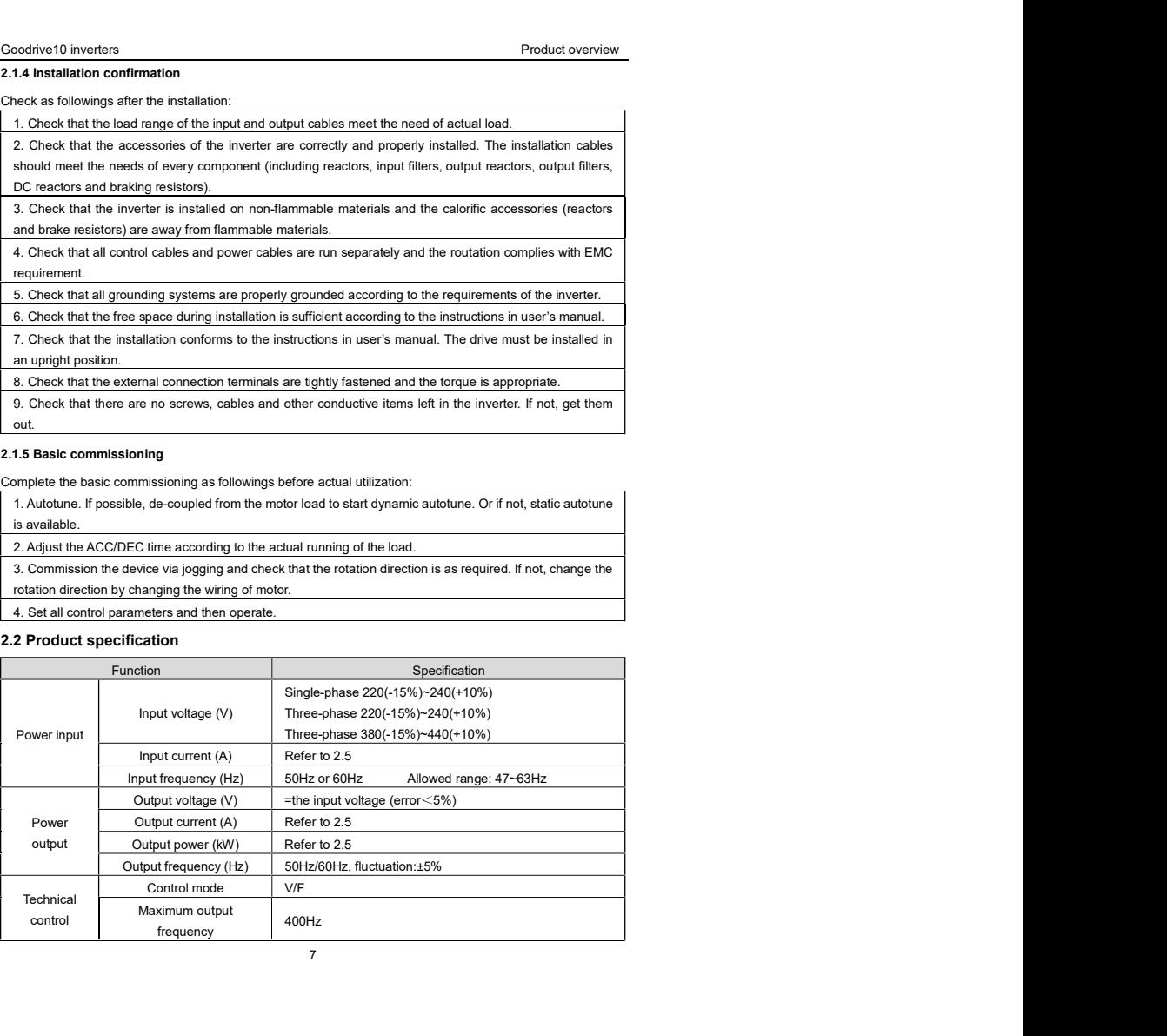

7

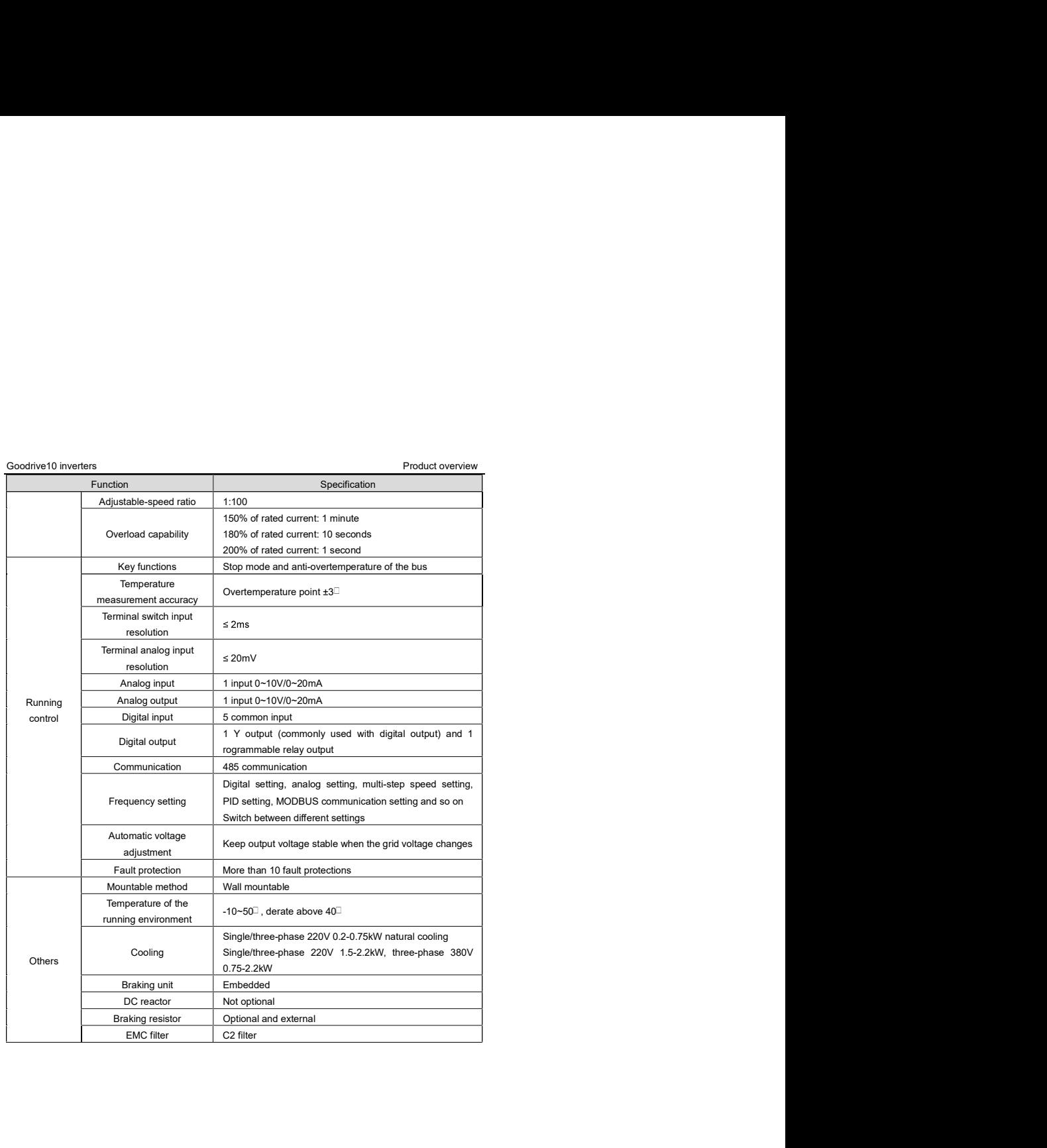

8

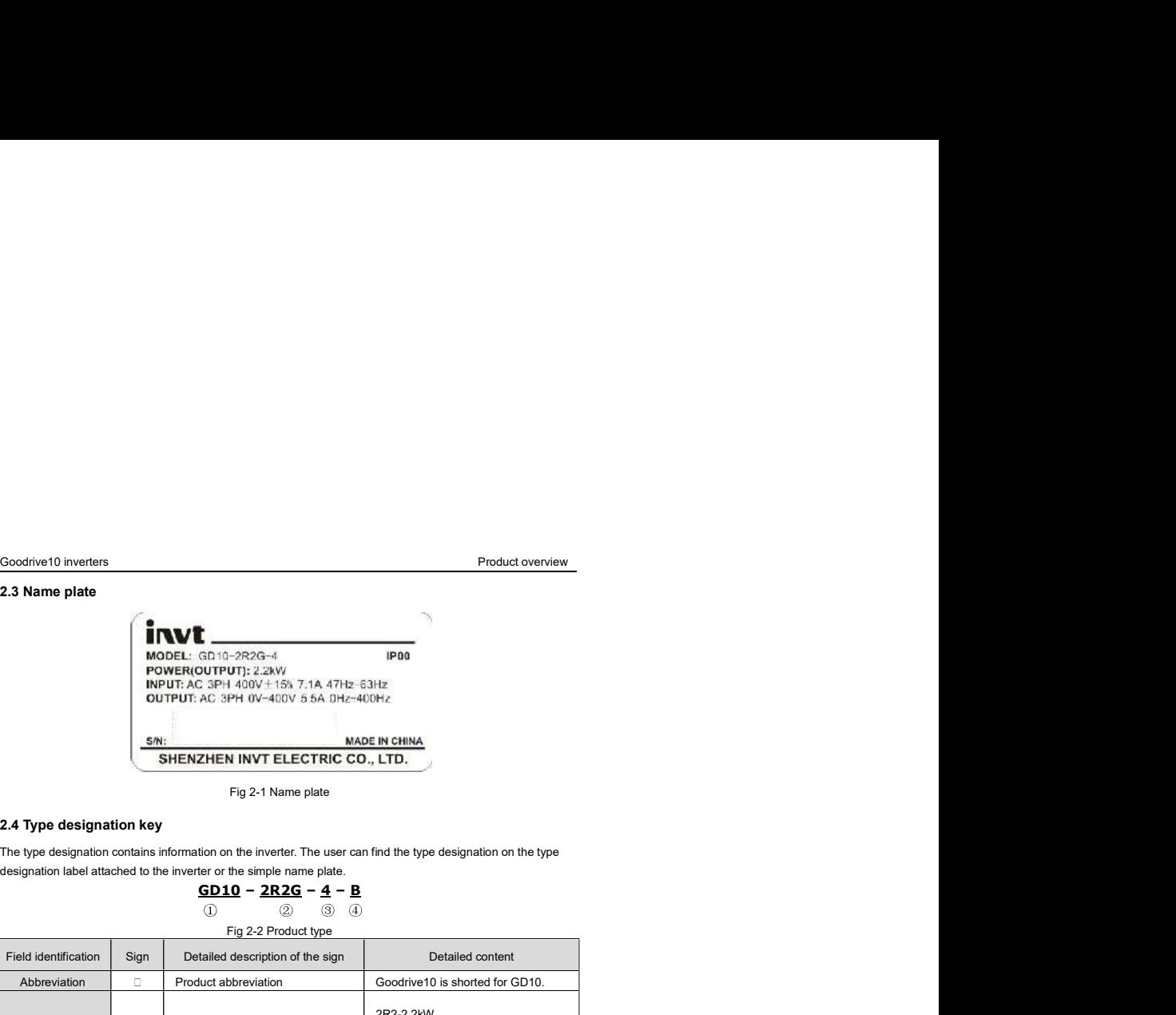

$$
\frac{\text{GD10}}{0} = \frac{\text{2R2G}}{2} = \frac{4}{9} = \frac{8}{9}
$$

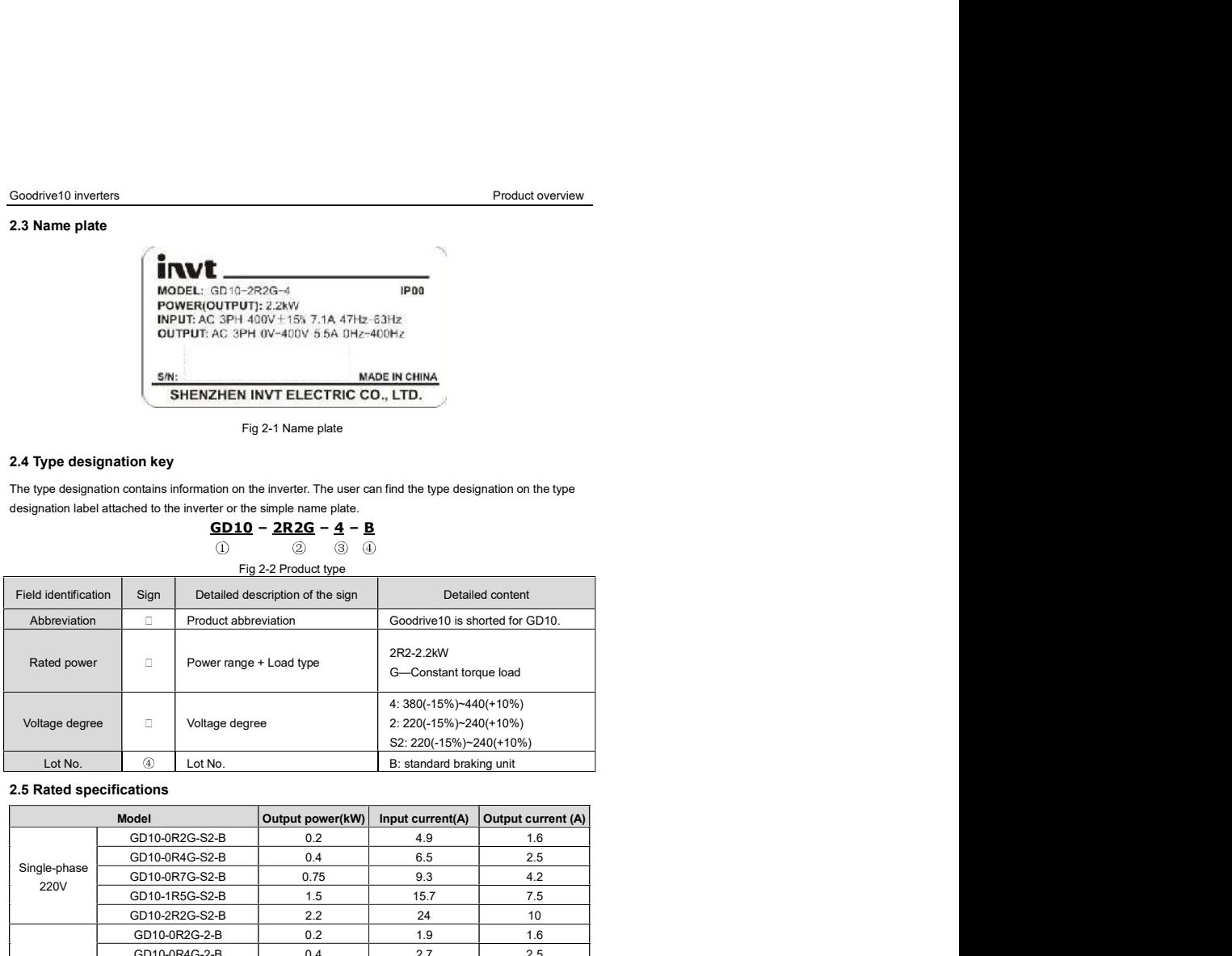

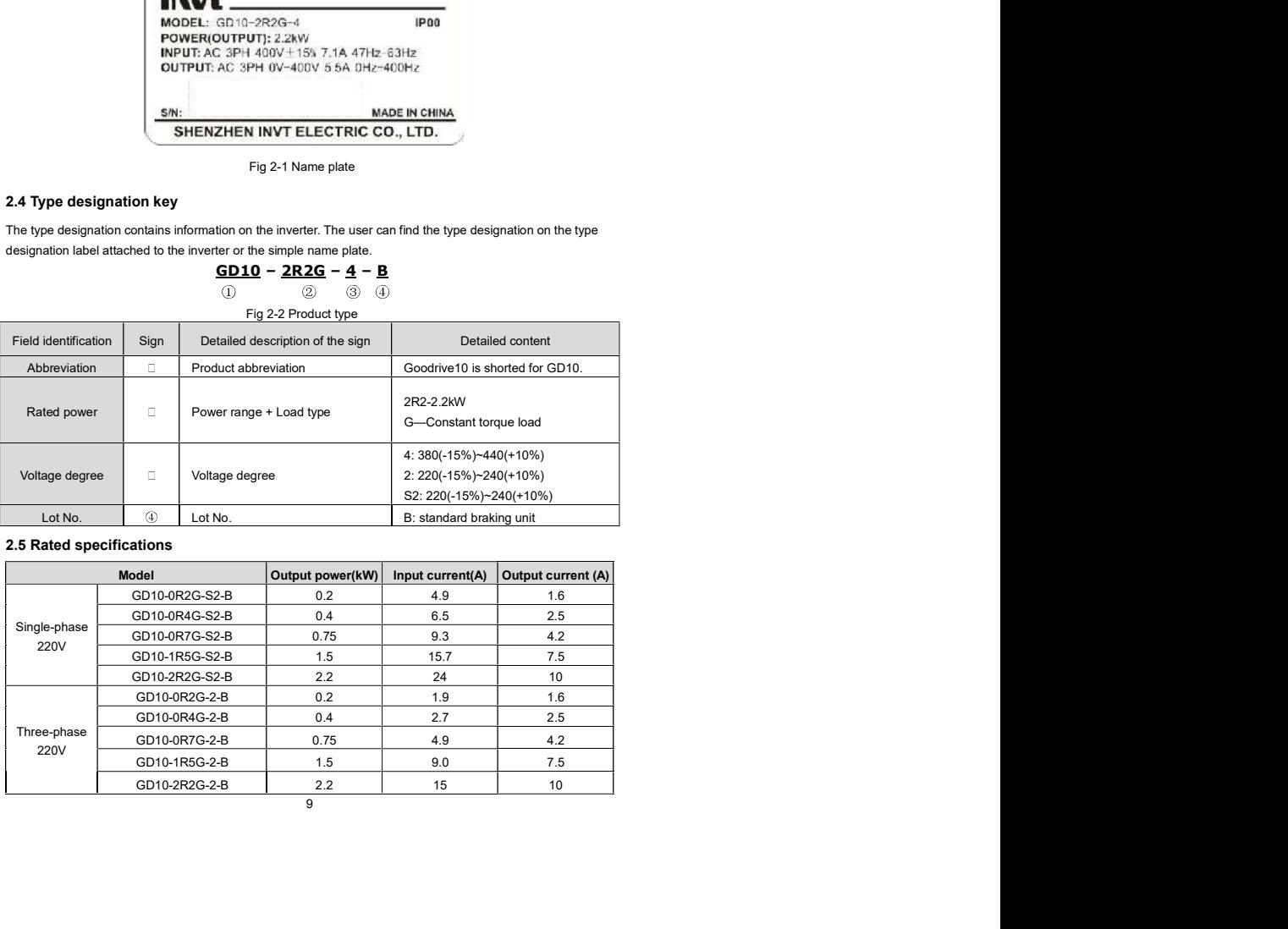

9